#### מפה ולוחות זמנים של קו 759 moovit

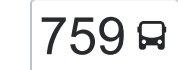

# [להורדת האפליקציה](https://moovitapp.com/index/api/onelink/3986059930?pid=Web_SEO_Lines-PDF&c=Footer_Button&is_retargeting=true&af_inactivity_window=30&af_click_lookback=7d&af_reengagement_window=7d&GACP=v%3D2%26tid%3DG-27FWN98RX2%26cid%3DGACP_PARAM_CLIENT_ID%26en%3Dinstall%26ep.category%3Doffline%26ep.additional_data%3DGACP_PARAM_USER_AGENT%26ep.page_language%3Dhe%26ep.property%3DSEO%26ep.seo_type%3DLines%26ep.country_name%3D%25D7%2599%25D7%25A9%25D7%25A8%25D7%2590%25D7%259C%26ep.metro_name%3D%25D7%2599%25D7%25A9%25D7%25A8%25D7%2590%25D7%259C&af_sub4=SEO_other&af_sub8=%2Findex%2Fhe%2Fline-pdf-Israel-1-13-138381214&af_sub9=View&af_sub1=1&af_sub7=1&deep_link_sub1=1&af_sub5=Control-Lines-15745-20240331-Header_Bidding___LINE-1709645776&deep_link_value=moovit%3A%2F%2Fline%3Fpartner_id%3Dseo%26lgi%3D138381214%26add_fav%3D1&af_ad=SEO_other_759_%D7%90%D7%A8%D7%99%D7%90%D7%9C%E2%80%8E%E2%86%90%E2%80%8F%D7%92%27%D7%AA_%D7%99%D7%A9%D7%A8%D7%90%D7%9C_View&deep_link_sub2=SEO_other_759_%D7%90%D7%A8%D7%99%D7%90%D7%9C%E2%80%8E%E2%86%90%E2%80%8F%D7%92%27%D7%AA_%D7%99%D7%A9%D7%A8%D7%90%D7%9C_View)  $759$ אריאל $\star$ 'ת  $\sim$

לקו 759 )אריאל←ג'ת( יש 2 מסלולים. שעות הפעילות בימי חול הן: )1( אריאל←ג'ת: 09:00 - 21:30)2( ג'ת←אריאל: 07:00 - 19:45 אפליקציית Moovit עוזרת למצוא את התחנה הקרובה ביותר של קו 759 וכדי לדעת מתי יגיע קו 759

## **כיוון: אריאל←ג'ת** 16 תחנות [צפייה בלוחות הזמנים של הקו](https://moovitapp.com/israel-1/lines/759/138381214/6928158/he?ref=2&poiType=line&customerId=4908&af_sub8=%2Findex%2Fhe%2Fline-pdf-Israel-1-13-138381214&utm_source=line_pdf&utm_medium=organic&utm_term=%D7%90%D7%A8%D7%99%D7%90%D7%9C%E2%80%8E%E2%86%90%E2%80%8F%D7%92%27%D7%AA)

מגרש כדורגל

אוניברסיטת אריאל/רמת הגולן

מעונות סטודנטים/רמת הגולן

צומת אריאל

ביר באקה/כביש 61

מרכז מסחרי/ביר באקה

מרכז תרבות אלקאסמי

בירבורין/אלקאסמי

מגן דוד אדום/ביר בורין

אלקודס/סלאח אלדין

צומת הדואר

אלקודס/אלמקריזי

מרכז פיס למדע/אלקודס

אזור תעשייה

צומת ג'ת

מסוף ג'ת

#### **כיוון: ג'ת←אריאל**

17 תחנות [צפייה בלוחות הזמנים של הקו](https://moovitapp.com/israel-1/lines/759/138381214/6928157/he?ref=2&poiType=line&customerId=4908&af_sub8=%2Findex%2Fhe%2Fline-pdf-Israel-1-13-138381214&utm_source=line_pdf&utm_medium=organic&utm_term=%D7%90%D7%A8%D7%99%D7%90%D7%9C%E2%80%8E%E2%86%90%E2%80%8F%D7%92%27%D7%AA)

מסוף ג'ת

צומת ג'ת

### **לוחות זמנים של קו 759** לוח זמנים של קו אריאל←ג'ת

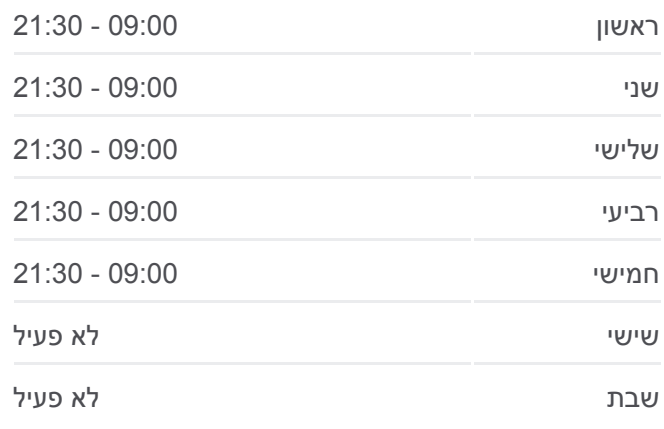

**מידע על קו 759 כיוון:** אריאל←ג'ת **תחנות:** 16 **משך הנסיעה:** 61 דק׳ **התחנות שבהן עובר הקו:**

## מפת <u>המסלול של קו 759</u>

#### **לוחות זמנים של קו 759** לוח זמנים של קו ג'ת←אריאל

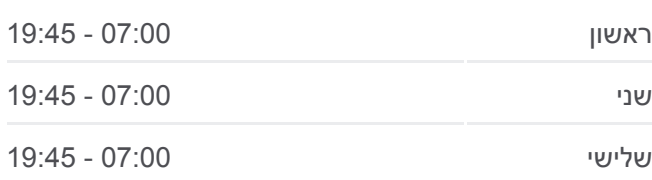

בריכת שחייה/אלקודס

באקה/כניסה דרומית

צומת הדואר

אלקודס/קופת חולים

מסגד אבו בכר/אלקודס

מגן דוד אדום/ביר בורין

ביר בורין/אלקאסמי

אלקאסמי/אלראשדון

בית ספר תיכון אלקאסמי

בי''ס יסודות וחט''ב/ביר באקה

ביר באקה/כביש 61

צומת אריאל

מעונות סטודנטים/רמת הגולן

אוניברסיטת אריאל/רמת הגולן

אוניברסיטת אריאל/כביש 31

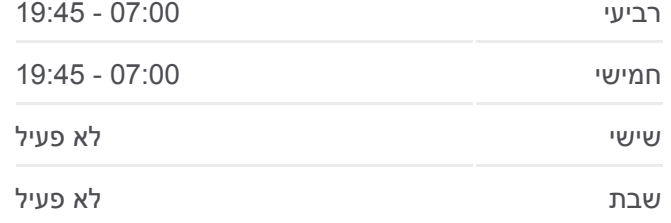

**מידע על קו 759 כיוון:** ג'ת←אריאל **תחנות:** 17 **משך הנסיעה:** 64 דק׳ **התחנות שבהן עובר הקו:**

[מפת המסלול של קו 759](https://moovitapp.com/israel-1/lines/759/138381214/6928157/he?ref=2&poiType=line&customerId=4908&af_sub8=%2Findex%2Fhe%2Fline-pdf-Israel-1-13-138381214&utm_source=line_pdf&utm_medium=organic&utm_term=%D7%90%D7%A8%D7%99%D7%90%D7%9C%E2%80%8E%E2%86%90%E2%80%8F%D7%92%27%D7%AA)

לוחות זמנים ומפה של קו 759 זמינים להורדה גם בגרסת PDF באתר האינטרנט שלנו: moovitapp.com. היעזר ב<u>[אפליקציית Moovit](https://moovitapp.com/israel-1/lines/759/138381214/6928158/he?ref=2&poiType=line&customerId=4908&af_sub8=%2Findex%2Fhe%2Fline-pdf-Israel-1-13-138381214&utm_source=line_pdf&utm_medium=organic&utm_term=%D7%90%D7%A8%D7%99%D7%90%D7%9C%E2%80%8E%E2%86%90%E2%80%8F%D7%92%27%D7%AA) </u>כדי לצפות בזמני ההגעה בזמן אמת של אוטובוסים, לוחות זמנים של הרכבות או הרכבות התחתיות וכדי לקבל הנחיות מסלול, צעד אחר צעד, לכל סוגי התחבורה הציבורית בישראל.

[אודות Moovit](https://moovit.com/he/about-us-he/?utm_source=line_pdf&utm_medium=organic&utm_term=%D7%90%D7%A8%D7%99%D7%90%D7%9C%E2%80%8E%E2%86%90%E2%80%8F%D7%92%27%D7%AA) [פתרונות MaaS](https://moovit.com/he/maas-solutions-he/?utm_source=line_pdf&utm_medium=organic&utm_term=%D7%90%D7%A8%D7%99%D7%90%D7%9C%E2%80%8E%E2%86%90%E2%80%8F%D7%92%27%D7%AA) [מדינות נתמכות](https://moovitapp.com/index/he/%D7%AA%D7%97%D7%91%D7%95%D7%A8%D7%94_%D7%A6%D7%99%D7%91%D7%95%D7%A8%D7%99%D7%AA-countries?utm_source=line_pdf&utm_medium=organic&utm_term=%D7%90%D7%A8%D7%99%D7%90%D7%9C%E2%80%8E%E2%86%90%E2%80%8F%D7%92%27%D7%AA) [קהילת העורכים](https://editor.moovitapp.com/web/community?campaign=line_pdf&utm_source=line_pdf&utm_medium=organic&utm_term=%D7%90%D7%A8%D7%99%D7%90%D7%9C%E2%80%8E%E2%86%90%E2%80%8F%D7%92%27%D7%AA&lang=he)

כל הזכויות שמורות - 2024 Moovit©

**בדיקת שעות ההגעה בזמן אמת**

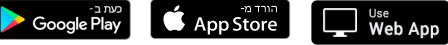